VisualBasic and PDF

https://www.100test.com/kao\_ti2020/137/2021\_2022\_VisualBasi\_c9 7\_137586.htm Variant Cbjects Objects Variant Objects

Variant Objects

Visual Basic

, and  $\epsilon$  is a set of  $\epsilon$  index and  $\epsilon$  index and  $\epsilon$ 

Variant

 $\frac{6}{3}$  , and  $\frac{6}{3}$  , and  $\frac{6}{3}$  , and  $\frac{6}{3}$  , and  $\frac{6}{3}$  , and  $\frac{6}{3}$  , and  $\frac{6}{3}$  , and  $\frac{6}{3}$  , and  $\frac{6}{3}$  , and  $\frac{6}{3}$  , and  $\frac{6}{3}$  , and  $\frac{6}{3}$  , and  $\frac{6}{3}$  , and  $\frac{6}{3}$  , a 对象变量(请参阅第九章"用对象编程" ) 。 在Visual Basic

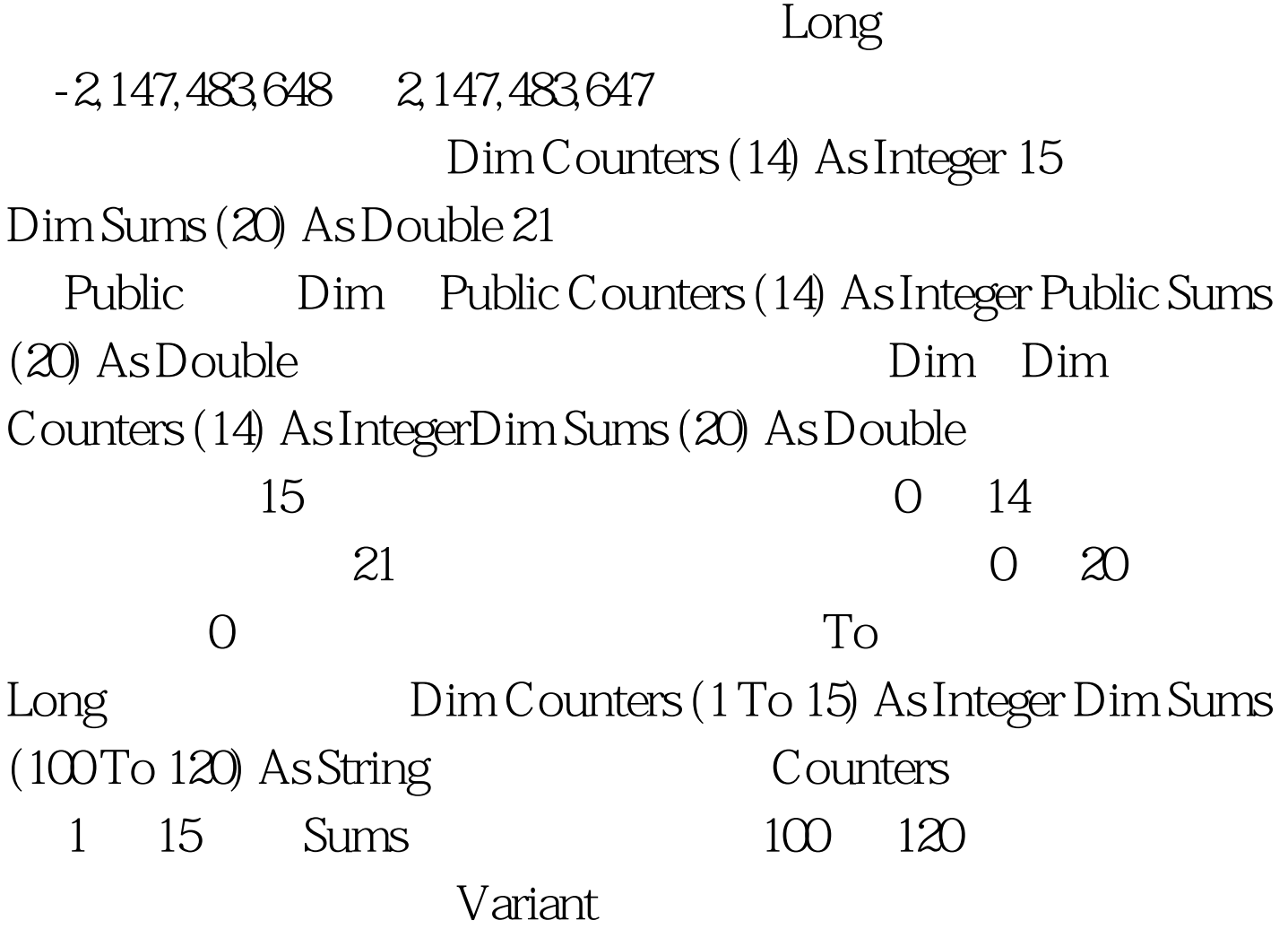

 $\frac{d}{dt}$  ,  $\frac{d}{dt}$  ,  $\frac{d$ 

Variant Private Sub Command1\_Click ()

Dim intX As Integer

Dim countersA  $(5)$  As Integer For intX =  $0$ To 4 countersA  $(intX) =$ 5 Next intX Dim countersB (5) As

String For  $intX = OTO$  4 countersB ( $intX$ ) = "hello" Next  $intX$  Dim arrX  $(2)$  As Variant arrX  $(1)$  =  $countersA()$   $arrX (2) = countersB ()$  $MsgBox \arx (1) (2)$   $MsgBox \arx (2)$  $(3)$  End Sub

 $X$   $Y$   $V$  isual Basic and  $\overline{\text{Basic}}$  $10\times 10$  Static MatrixA (9, 9) As Double **FRAMA Static Static Static Static Static Static Static Static Static Static Static Static Static Static Static** MatrixA (1 To 10, 1 To 10) As Double  $Dim MultiD (3, 1 To 10, 1 To 15)$  $4 \times 10 \times 15$ 600 100Test

www.100test.com